ASSIGNMENT ON IONIC AND COVALENT COMPOUNDS SSS CHEMISTRY

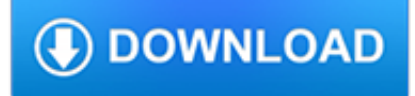

## **assignment on ionic and pdf**

Prior to this lesson my students were introduced to ionic bonding using an ExploreLearning Gizmo.In this lesson my students continue to learn ionic bonding, this time by modeling the process using Lewis dot diagrams.

## **Ninth grade Lesson Ionic Bonding With Lewis Dot Diagrams**

Science Georgia Standards of Excellence Georgia Department of Education March 31, 2016 Page 2 of 4 Chemistry SC1. Obtain, evaluate, and communicate information about the use of the modern atomic

## **Science Georgia Standards of Excellence Chemistry Standards**

Science Georgia Standards of Excellence Georgia Department of Education March 31, 2016 Page 2 of 5 Physical Science SPS1. Obtain, evaluate, and communicate information from the Periodic Table to explain

## **Science Georgia Standards of Excellence Physical Science**

Enter class key. If your instructor gave you a class key, use it to enroll yourself and create your account

## **WebAssign**

65 Chapter 6 Oxidation-Reduction Reactions Review Skills 6.1 An Introduction to Oxidation-Reduction Reactions Oxidation, Reduction, and the Formation of Binary Ionic Compounds

## **Chapter 6 Oxidation-Reduction Reactions - Mark Bishop**

Author: wowketodiet . Hello! This is Hallelujah Diet Pdf By wowketodiet. We love to read books and my job is to analyze daily all the novelties in the world of ebooks.

## **@ Hallelujah Diet Pdf ? Official Website - wowketodiet.com**

Version 2.0 1 Course overview The course consists of 24 SCQF credit points which includes time for preparation for course assessment. The notional length of time for candidates to complete the course is 160 hours.

## **Higher Chemistry - sqa.org.uk**

THE NATURE OF ILLITE TABLE 3. ASSIGNMENT OF ATOMS TO UNIT CELL\* 37 Interlayer positions Tetrahedral layers Octahedral layer Al substitutic tetrahedra

## **THE NATURE OF ILLITE - The Clay Minerals Society**

A computer fan is any fan inside, or attached to, a computer case used for active cooling.Fans are used to draw cooler air into the case from the outside, expel warm air from inside, and move air across a heat sink to cool a particular component. Both axial and sometimes centrifugal (blower/squirrel-cage) fans are used in computers. Computer fans commonly come in standard sizes, and are ...

## **Computer fan - Wikipedia**

Chapter 10 ChemiCal CalCulations and ChemiCal equations 367 lthough Chapter 9 was full of questions that began with, "How much…?" we are not done with such questions yet. In Chapter 9, our questions focused on chemical formulas.

## **Chapter 10 ChemiCal alCulations and equations - Mark Bishop**

Tweet. This site has many resources that are useful for students and teachers of Chemistry 11 in BC as well as any introductory high school chemistry course in the US or anywhere else in the world.

## **Chemistry 11 Website - SSS Chemistry - D Colgur**

High school chemistry for teachers and students - Entire 11th grade course - Including labs, worksheets, handouts, notes, and PowerPoint lessons.

## **Chemistry PowerPoint Lessons, Handouts, Labs, and Worksheets**

The oxidation state, sometimes referred to as oxidation number, describes the degree of oxidation (loss of electrons) of an atom in a chemical compound.Conceptually, the oxidation state, which may be positive, negative or zero, is the hypothetical charge that an atom would have if all bonds to atoms of different elements were 100% ionic, with no covalent component.

## **Oxidation state - Wikipedia**

Author: wowketodiet . Hello! This is Today Show Reporters By wowketodiet. We love to read books and my job is to analyze daily all the novelties in the world of ebooks.

#### **@ Today Show Reporters ? PDF Download! - wowketodiet.com**

ANALYTE UNITS LEVEL F SODIUM Reference mmol/L 200 POTASSIUM mmol/L 12.0 CHLORIDE mmol/L 200 GLUCOSE mg/dL 1000 UREA NITROGEN mg/dL 150 CREATININE mg/dL 30.0 CALCIUM mg/dL 20.0 PHOSPHORUS mg/dL 20.0 MAGNESIUM mg/dL 9.72 TRIGLYCERIDE\* mg/dL 1250 \*Triglyceride values are obtained by gravimetric weight of glycerol expressed as triolein.

#### **Reference Materials - verichemlabs.com**

This site has many resources that are useful for students and teachers of Chemistry 12 in BC as well as any senior high school Grade 12 chemistry course Canada, the US, or anywhere else in the world.

## **Chemistry 12 Website Mr. Colgur - SSS Chemistry - D Colgur**

ANALYTE UNITS LEVEL F GLUCOSE mg/dL 1000 UREA NITROGEN mg/dL 150 CREATININE mg/dL 30.0 CALCIUM mg/dL 20.0 PHOSPHORUS mg/dL 20.0 MAGNESIUM mg/dL 9.72 TRIGLYCERIDE\* mg/dL 1250 \*Triglyceride values are obtained by gravimetric weight of glycerol expressed as triolein.

## **Reference Materials - verichemlabs.com**

e-PRESERVATIONScience Irene Martina1,2, Rita Wiesinger1 , Dubravka Jembrih-Simbürger1, Manfred Schreiner1,3 published by MICRO-RAMAN CHARACTERISATION OF SILVER CORROSION PRODUCTS: INSTRUMENTAL SET UP AND REFERENCE

## **Micro-Raman Characterisation of Silver Corrosion Products**

Are You (really) An AP Chemistry Student? I've had many AP Chemistry teachers respond positively to this particular blog I wrote on AP Chemistry expectations.

## **AP Chemistry Homepage - ScienceGeek.net Homepage**

View and Download Endress+Hauser Smartec CLD18 operating instructions manual online. Conductivity measuring system. Smartec CLD18 Measuring Instruments pdf manual download.

## **ENDRESS+HAUSER SMARTEC CLD18 OPERATING INSTRUCTIONS MANUAL**

Thats makes it even worse. A filepath of for example Documents\Process\Practices\text.doc will create a subfolder in the .zip for each level in the path so you end up with test.zip -> Documents -> Process -> Practices -> text.doc. – fearofawhackplanet Nov 8 '10 at 16:35

## **c# - DotNetZip add files without creating folders - Stack**

How to Find Oxidation Numbers. In chemistry, the terms "oxidation" and "reduction" refer to reactions in which an atom (or group of atoms) loses or gains electrons, respectively. Oxidation numbers are numbers assigned to atoms (or groups...

## **How to Find Oxidation Numbers: 12 Steps (with Pictures**

This is another method for working with Responsive sizes. It will keep your text centered and maintain its position within its parent. If you don't want it centered then it's even easier, just work with the absolute parameters. Keep in mind the main container is using display: inline-block.There are many others ways to do this, depending on what you're working on.

## **html - How to position text over an image in css - Stack**

Risorse in rete di chimica generale, analitica, termodinamica, DISPENSE, APPUNTI, PDF.

## **Infochimica - Learning : Chimica generale, dispense**

Wildlink The easiest way to earn some extra cash from links you already share. Wildlink is a tray utility that monitors your clipboard for eligible links to products and stores, then converts those links to shorter, profitable versions.

# **Electron Apps | Electron**

The buffering capacity of milk products is an important physico-chemical characteristic that corresponds to the ability of the product to be acidified or alkalinized.

## **Buffering capacity of dairy products - ScienceDirect**

NOTE: This online catalog works best on a desktop computer with an updated web browser. Kilgore College 1100 Broadway Kilgore, TX 75662-3204 (903) 984-8531 www.kilgore.edu

## **College Catalog (2017-18) | Kilgore College**

Great Barrier Reef. Water Absorption Spectrum. Water absorbs over a wide range of electromagnetic radiation with rotational transitions and intermolecular vibrations responsible for absorption in the microwave (? 1 mm - 10 cm wavelength) and farinfrared (? 10  $\mu$ m - 1 mm), intramolecular vibrational transitions in the infrared (? 1  $\mu$ - 10  $\mu$ ) and electronic transitions occurring in the ...